### Hi there horse rider!

We are working hard to translate the Ridesum app into English as soon as possible.

Meanwhile we have created a **quick guide** to support non Swedish speaking riders and trainers. It is not perfect, but it should cover the most essential parts to help you get started <sup>(C)</sup>

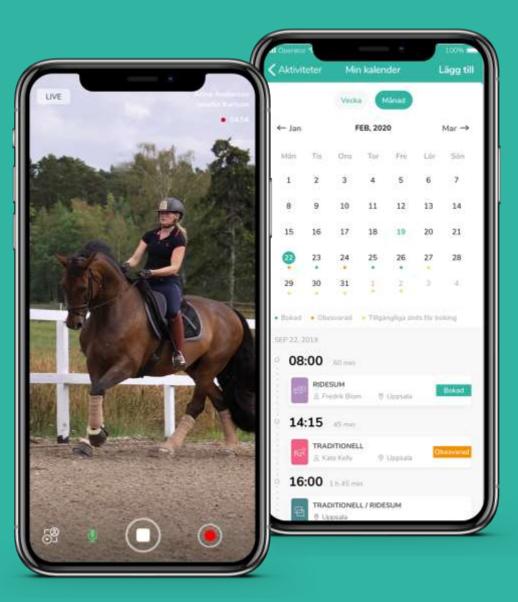

RIDESUM

#### **Register a rider account**

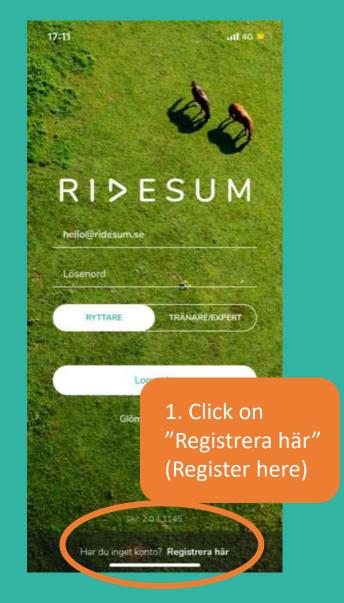

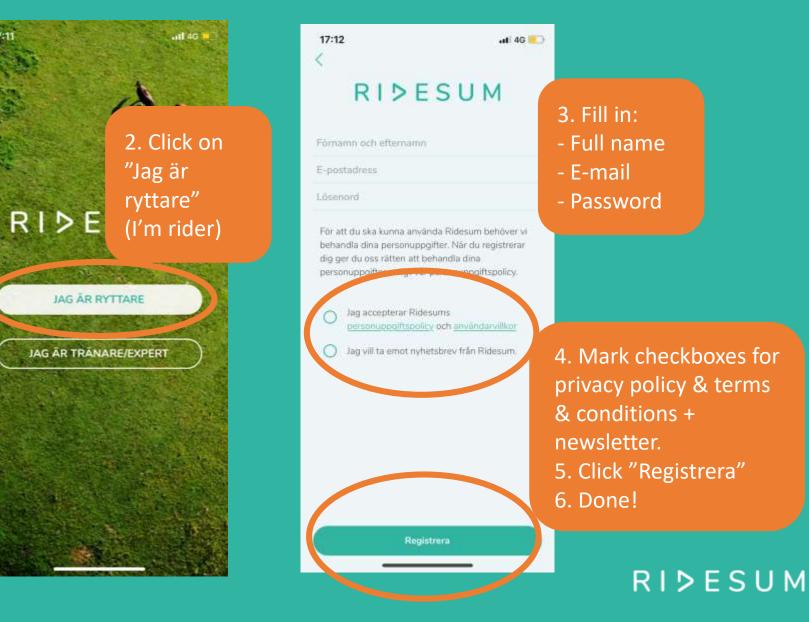

## Search trainer/expert

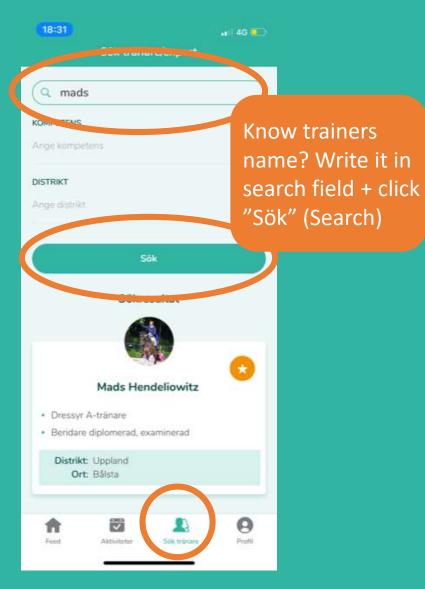

| 18:31                                               | ati 46 💶                      | 18:31<br>Sök tri                                                |
|-----------------------------------------------------|-------------------------------|-----------------------------------------------------------------|
| Sök träna                                           |                               | Q mads                                                          |
| (                                                   |                               | KOMPETENS                                                       |
| KOMPETENS<br>Ange kompetens                         | ×                             | Ange kompetens                                                  |
|                                                     |                               | DISTRIKT                                                        |
| DISTRIKT<br>Ange distrikt                           | Favorite mar<br>get easy acce |                                                                 |
| Sökre                                               | trainer & boo                 | Sõ                                                              |
| Mads Hen  Dressyr A-tränare Beridare diplomerad, ex |                               | Mads H  Dressyr A-tränare Beridare diplomerad Distrikt: Uppland |
| Distrikt: Uppland<br>Ort: Bålsta                    | Sok tribure Profil            | Ort: Bålsta                                                     |
|                                                     |                               |                                                                 |

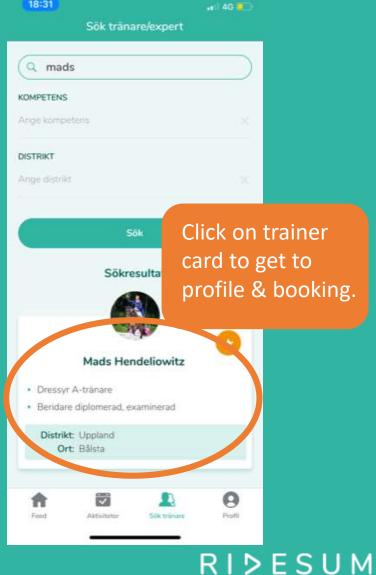

## **Book a training session**

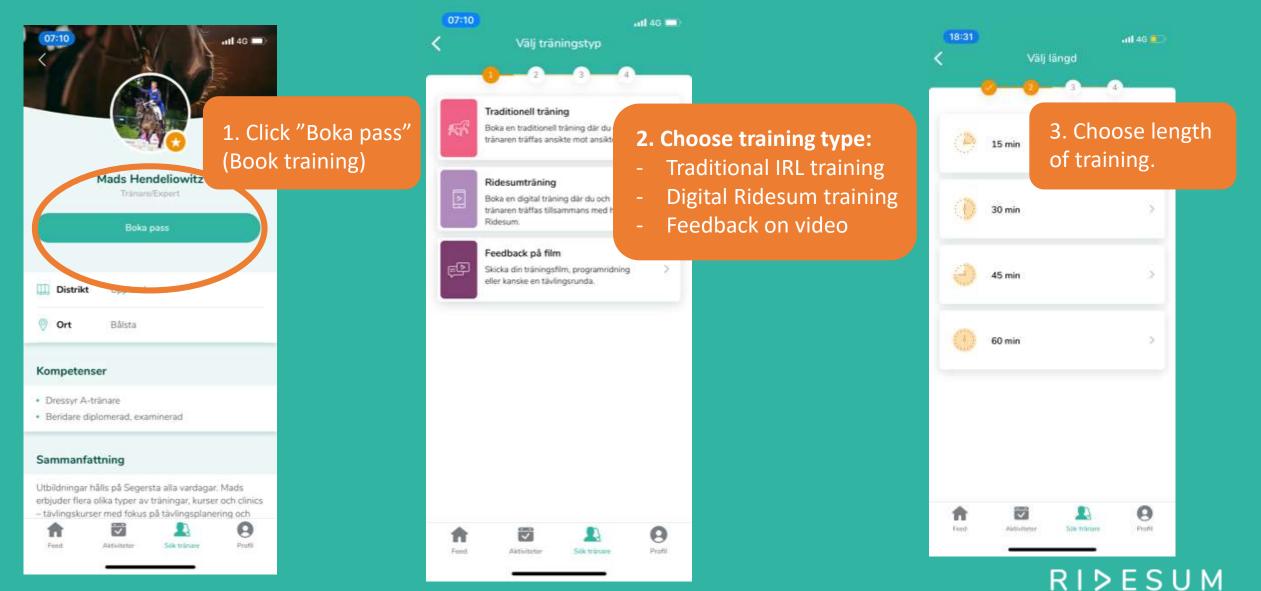

## **Book a training session**

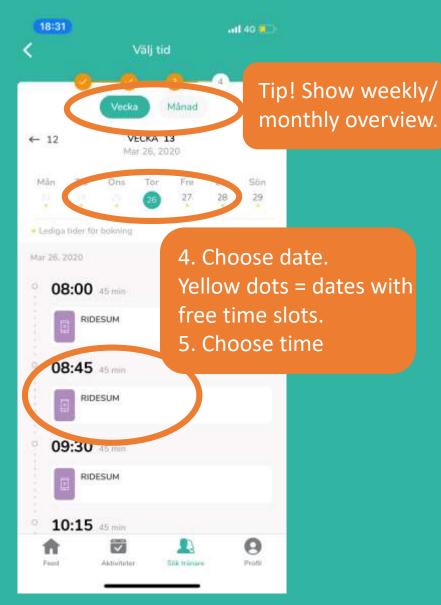

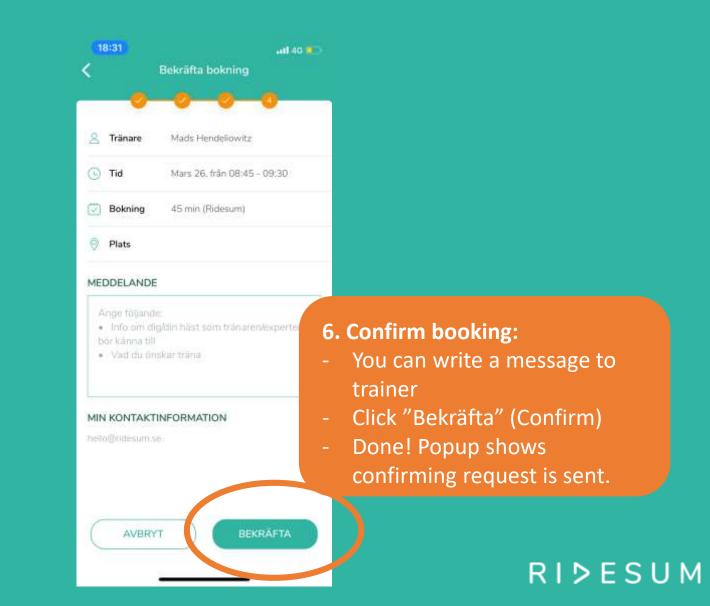

## **Activities: Upcoming trainings + feedback**

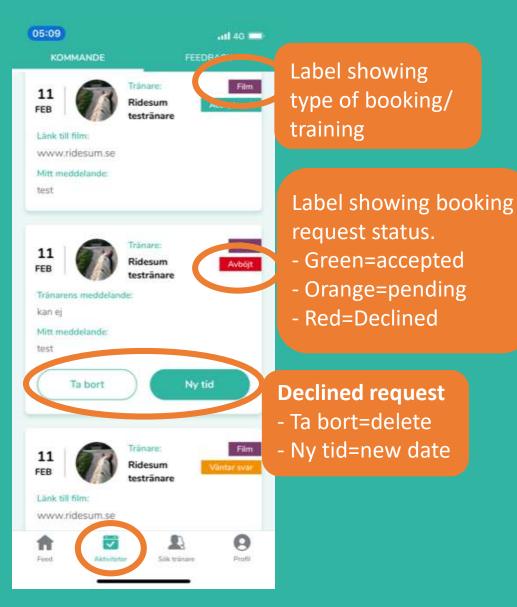

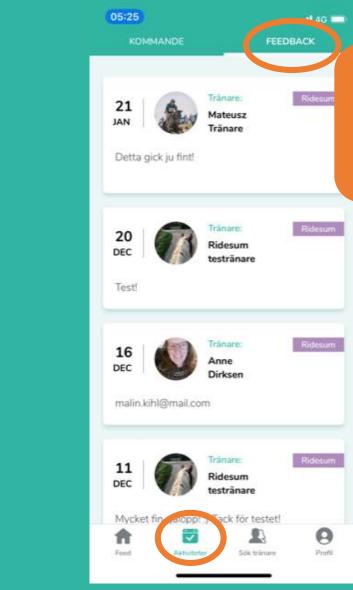

Trainers written feedback from digital training sessions & sent video is saved here.

RIDESUM

# Digital Ridesum training – start session

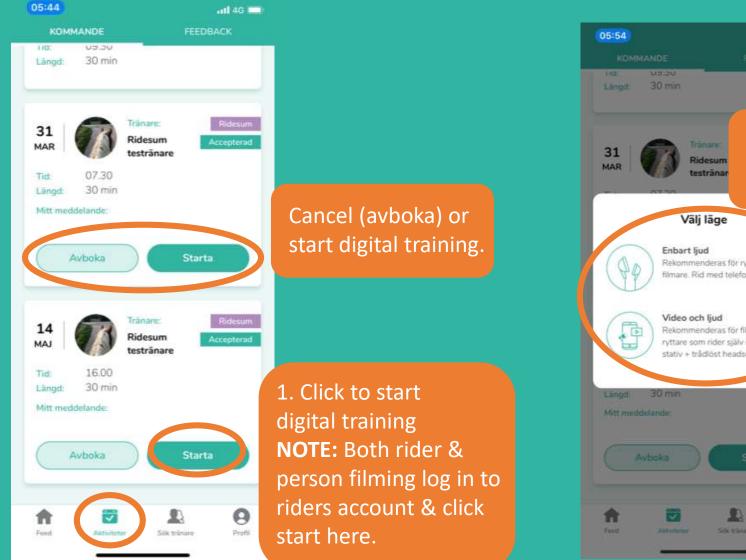

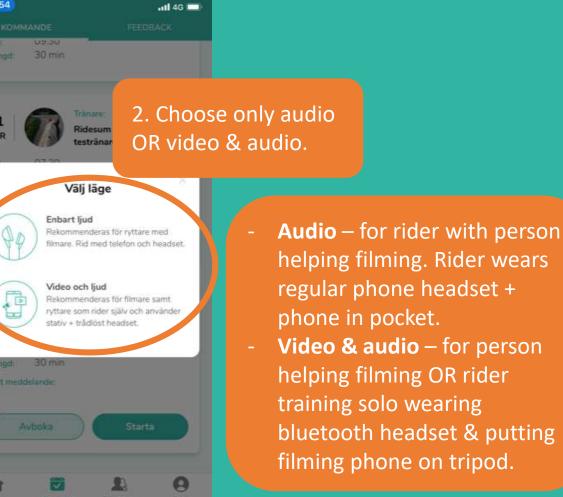

#### RIÞESUM

# **Digital Ridesum training – during session**

Turn filming phone horizontal. Hold still to stabilize picture. Tip! Filming person can also wear headset & listen in to the training.

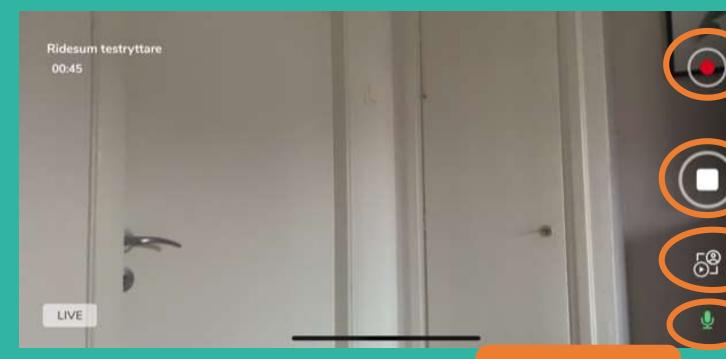

Recording training is available for Premium. Please upgrade account to use.

Stop/paus training session.

Trainer can start webcam to show something. Click to see trainer.

Click to mute/ unmute audio.

RIDESUM

## **Rider profile – push notifications & saved videos**

| 🖂 E-post        | jenny@andersson.se |   |
|-----------------|--------------------|---|
| Ålder           |                    |   |
| Sparade tranin  | gspass             | 2 |
| Notifieringar   | (                  | C |
| Vanling feb and |                    |   |

Have push notifications on – to get headsup about bookings, feedback etc.

| Byt lösenor | d 🤅         |             | >             |
|-------------|-------------|-------------|---------------|
| Logga ut    |             |             | >             |
| Radera kon  | to          |             | $\rightarrow$ |
|             |             |             | $\sim$        |
| Feed        | Aktiviteter | Sök tránáre | Profil        |

| Användarvillkor ><br>Personuppgiftspolicy ><br>Ge feedback ><br>Om Ridesum >                   | Alder Sparade träningspass | Click to access saved<br>digital training videos<br>(for Premium users). |  |
|------------------------------------------------------------------------------------------------|----------------------------|--------------------------------------------------------------------------|--|
| Personuppgiftspolicy                                                                           | lotifieringar              |                                                                          |  |
| Användarvillkor ><br>Personuppgiftspolicy ><br>Ge feedback ><br>Om Ridesum ><br>Byt lösenord > | anliga frågor och svar     | >                                                                        |  |
| Ge feedback                                                                                    | nvändarvillkor             | >                                                                        |  |
| Om Ridesum                                                                                     | ersonuppgiftspolicy        | >                                                                        |  |
|                                                                                                | ie feedback                | >                                                                        |  |
| Byt läsenord                                                                                   | 0m Ridesum                 | >                                                                        |  |
|                                                                                                | lyt lösenord               | >                                                                        |  |
| logga ut                                                                                       | ogga ut                    | >                                                                        |  |
| Radera konto                                                                                   | adera konto                | >                                                                        |  |

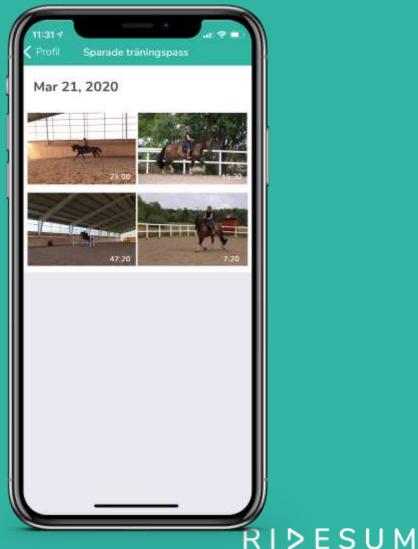

## **Rider profile – password**

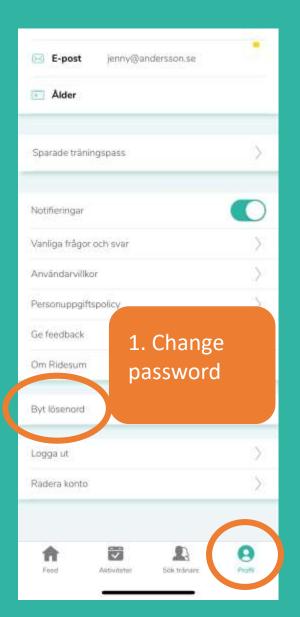

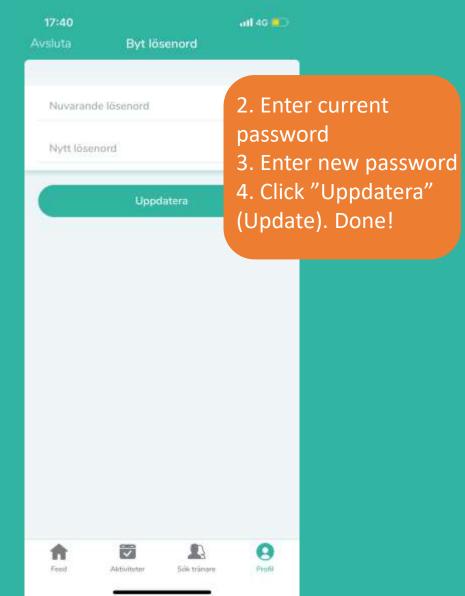

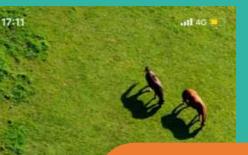

RID

hello@ridesum.si

RYTTARE

Lösenord

Forgot password?
1. Click "Glömt lösenord"
2. Choose Ryttare (rider)
3. Enter reg. e-mail
4. Click "Skicka" (Send)
5. Check e-mail inbox incl.
spam for new password

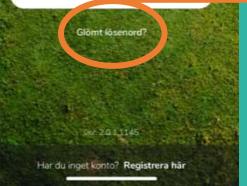

RIÞESUM

## We hope the guide helped!

More questions? Contact us at <u>hello@ridesum.se</u> or Facebook. We are happy to support you! Cheers from the Ridesum Team©

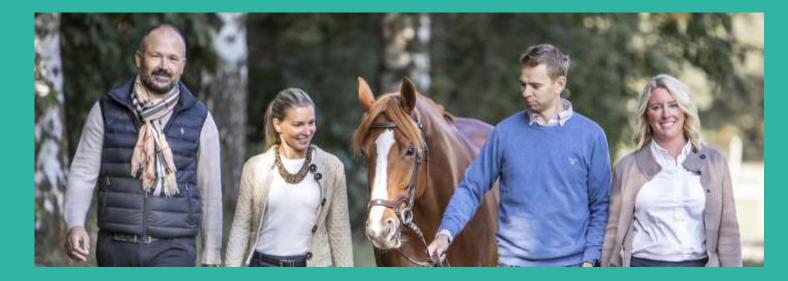

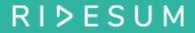